Niveaubestimmende Aufgaben – Mathematik – Schuljahrgang 4:

# **Passwort – Geräte und Daten vor Fremden schützen**

## **1. Einordnung in den Fachlehrplan**

## **Kompetenzbereich: Zahlen und Operationen**

Prozessbezogene Kompetenzen:

*Kommunizieren und Argumentieren* 

- Ideen, Lösungswege, Lösungen sprachlich darstellen und mit anderen darüber diskutieren **Darstellen**
- eigene Vorgehensweisen und Ergebnisse darstellen und präsentieren

Inhaltsbezogene Kompetenzen:

– kombinatorische Aufgaben in Sachsituationen (z. B. zur Verschlüsselung von Daten oder Zugangssicherung) erkennen und lösen (4.2)

# **2. Anregungen und Hinweise zum unterrichtlichen Einsatz**

- Mit dieser Aufgabe sollen die Schülerinnen und Schüler Permutationen und Anzahlen von Permutationen bestimmen. Kombinatorische Vorkenntnisse sind nicht notwendig. Da es um das Anordnen von Symbolen (Buchstaben) geht, sollte diese Aufgabe keine Erstbegegnung mit kombinatorischen Fragestellungen sein.
- Bei der ersten Teilaufgabe sollen alle sechs Anordnungen aufgeschrieben werden. Um die Permutationen zu finden, können beispielsweise auch die Buchstaben einzeln auf kleinen Zetteln notiert und diese nacheinander unterschiedlich angeordnet werden. Ein systematisches Vorgehen kann dabei helfen, Vollständigkeit zu erreichen und diese Vollständigkeit ggf. zu begründen.
- Bei der zweiten Teilaufgabe muss lediglich die Anzahl der Permutationen angegeben werden. Dennoch kann das Vorgehen aus der ersten Teilaufgabe übertragen werden. Zusätzlich kann die Anzahl der Permutationen berechnet werden, z. B.:
	- $\circ$  4 3 2 1, denn, wenn man die Buchstaben eines möglichen Passworts nacheinander aufschreibt, gibt es vier Möglichkeiten für den ersten Buchstaben, drei Möglichkeiten für den zweiten usw.
	- o 4 6, denn mit drei verschiedenen Buchstaben gibt es sechs mögliche Passwörter und bei jedem dieser Passwörter kann der vierte Buchstabe an vier verschiedenen Stellen ergänzt werden.

Quelle: Bildungsserver Sachsen-Anhalt (http://www.bildung-lsa.de) | Lizenz: Creative Commons (CC BY-SA 3.0)

- Bei der vierten Aufgabe könnten Schülerinnen und Schüler u.a. herausfinden, dass neben der Länge eines Passworts die Verwendung verschiedener Zeichenarten (Groß- und Kleinbuchstaben, Ziffern, Sonderzeichen) wichtig ist. Zudem sollten stets verschiedene Passwörter verwendet werden, diese sollten keinen Bezug zur Person (Name, Geburtstag, …) besitzen und keine gängigen Wiederholungs- oder Tastaturmuster aufgreifen.
- Bei der fünften Aufgabe kann es sich anbieten, mit den Schülerinnen und Schülern das Dilemma zu besprechen, viele möglichst sichere und zugleich einprägsame Passwörter zu finden. Dabei kann auch ein Passwort-Manager als technische Lösung angesprochen werden.

# **3. Aufgabenvarianten**

#### **Passwort erstellen**

Wie viele Möglichkeiten gibt es, ein Passwort mit 4 Buchstaben zu erstellen, wenn du Groß- und Kleinbuchstaben verwendest?

Wie viele Möglichkeiten gibt es, ein Passwort mit 4 Buchstaben zu erstellen, wenn du die Buchstaben auch mehrmals einsetzen kannst?

#### **Zahlencode erstellen**

Wie viele 3-stellige Zahlencodes gibt es, wenn …

- … die erste Ziffer eine 5 ist?
- … eine der Ziffern eine 5 ist?
- … zwei Ziffern eine 5 sind?

Wie viele Möglichkeiten gibt es insgesamt

- … bei einem 3-stelligen Zahlencode?
- … bei einem 4-stelligen Zahlencode?

#### **Sperrmuster verwenden**

Der Zugang zum Handy wird oft durch ein geometrisches Muster geschützt, ein sogenanntes Sperrmuster.

Viele Handys nutzen dazu folgendes Punkteraster:

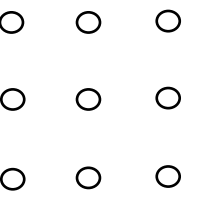

Die Punkte werden durch zusammenhängende Strecken miteinander verbunden. Dabei müssen mindestens vier Punkte verwendet werden.

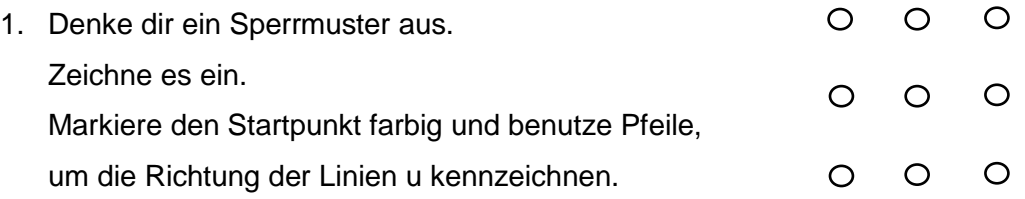

$$
\circ{\rightarrow} \circ
$$

- 2. Vergleiche dein Muster mit denen anderer Kinder. Was fällt euch auf? Gibt es Ähnlichkeiten zwischen euren Mustern?
- 3. Welche Muster kannst du dir gut merken?
- 4. Welche Muster sind besonders sicher?
- 5. Lasst 5 Personen jeweils ein Sperrmuster zeichnen. Übertragt die Muster auf das Arbeitsblatt.

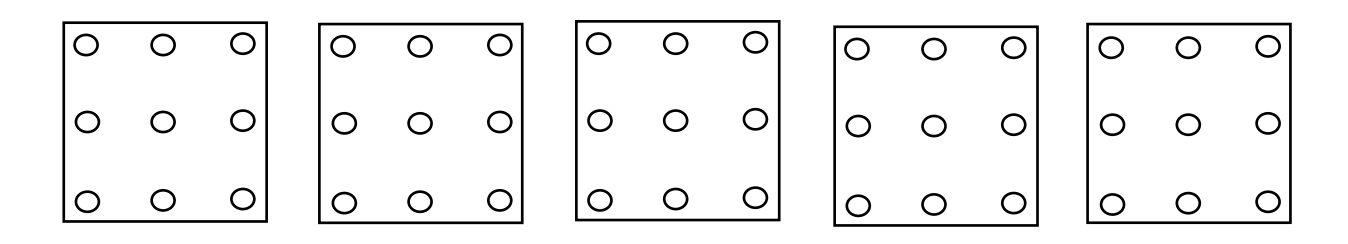

- 6. Vergleicht eure Ergebnisse in der Klasse. Beschreibt Auffälligkeiten. (Häufigkeiten: Startpunkte, besondere Formen (Buchstaben), Richtung der ersten Strecke, …)
- 7. Welche der Muster sind besonders sicher/ unsicher? Diskutiert eure Ergebnisse.
- 8. Erstelle ein sicheres Sperrmuster für ein Handy.

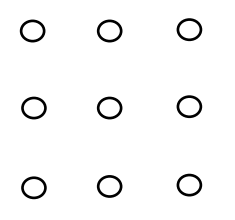

9. Warum hast du dich für dieses Muster entschieden? Begründe.

10. Es gibt weitere Möglichkeiten Tablet, Handy oder Computer vor fremden Zugriff zu schützen. Recherchiere.

# **4. Lösungserwartungen**

# **Aufgabe "Passwort – Geräte und Daten vor Fremden schützen"**

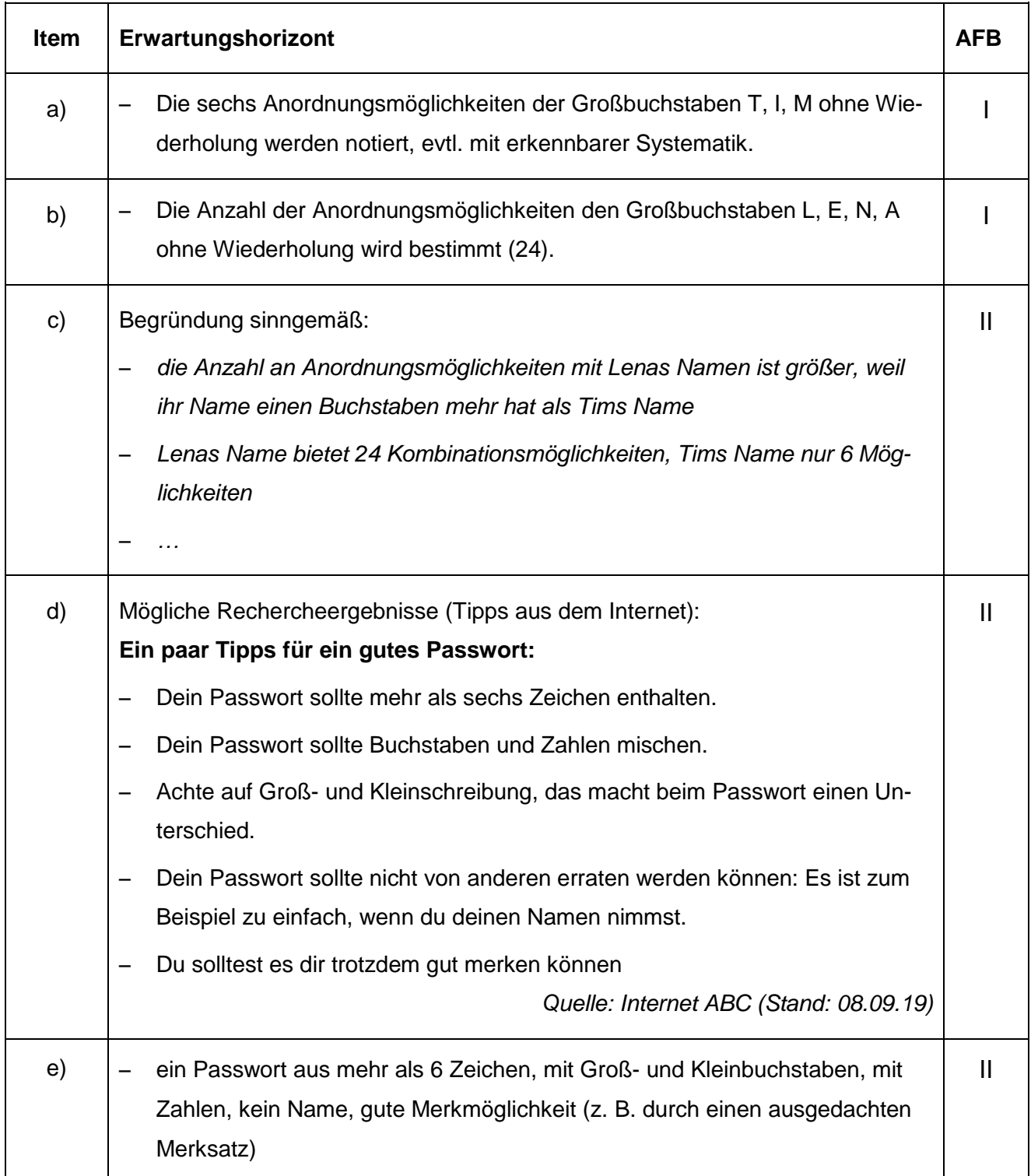

# **Weiterführende Hinweise/Links**

Bundesamt für Sicherheit in der Informationstechnik:

<https://www.bsi.bnd.de/>

etwas spezifischer:

[https://www.bsi-fuer-buerger.de/BSIFB/DE/Empfehlungen/Passwoerter/passwoerter\\_node.html](https://www.bsi-fuer-buerger.de/BSIFB/DE/Empfehlungen/Passwoerter/passwoerter_node.html) <https://checkdeinpasswort.de/>